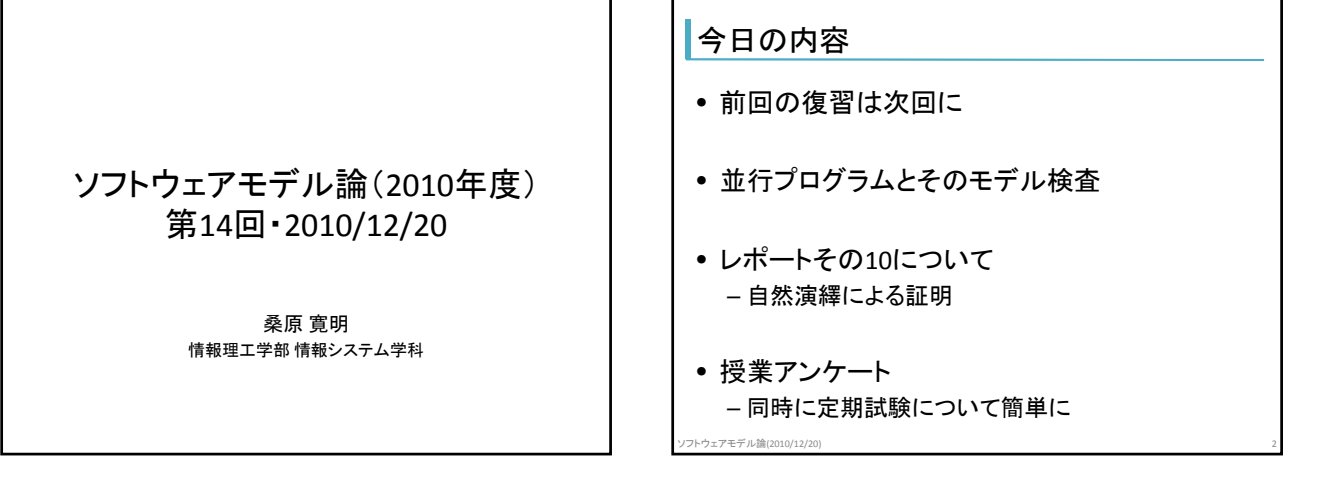

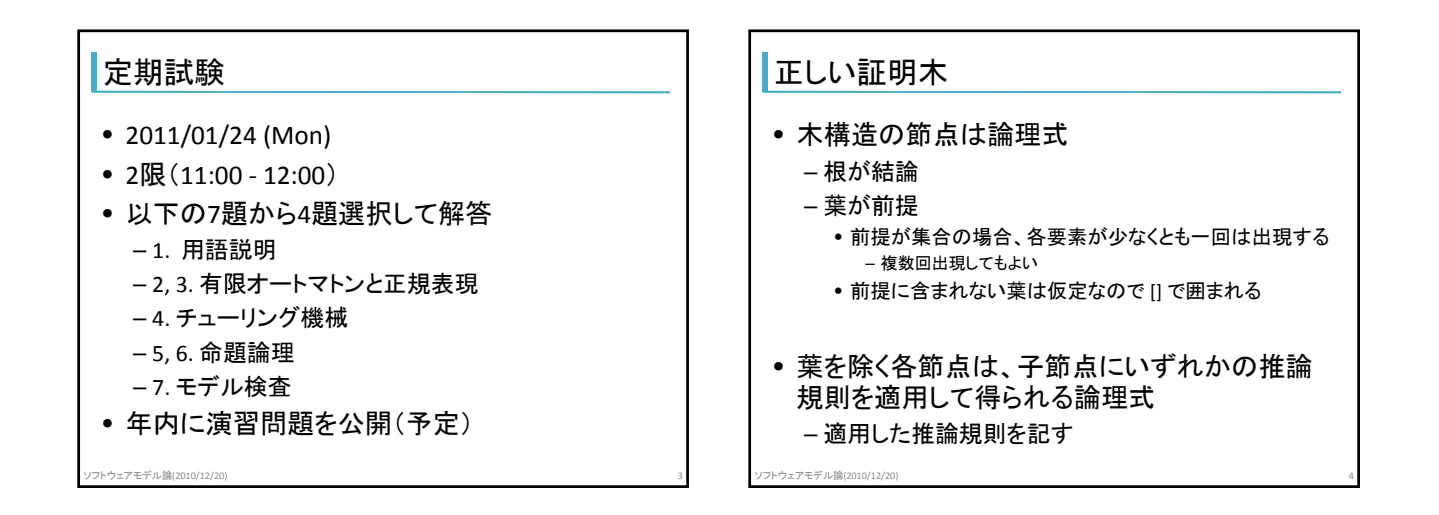

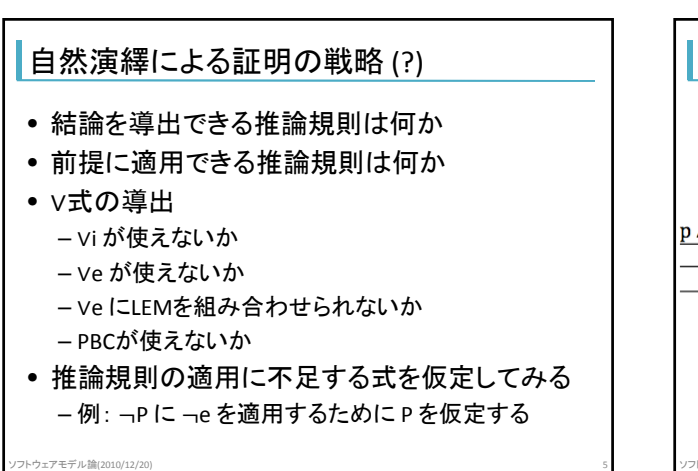

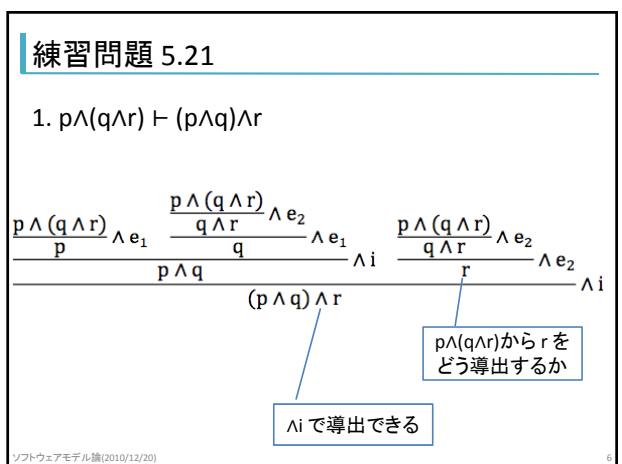

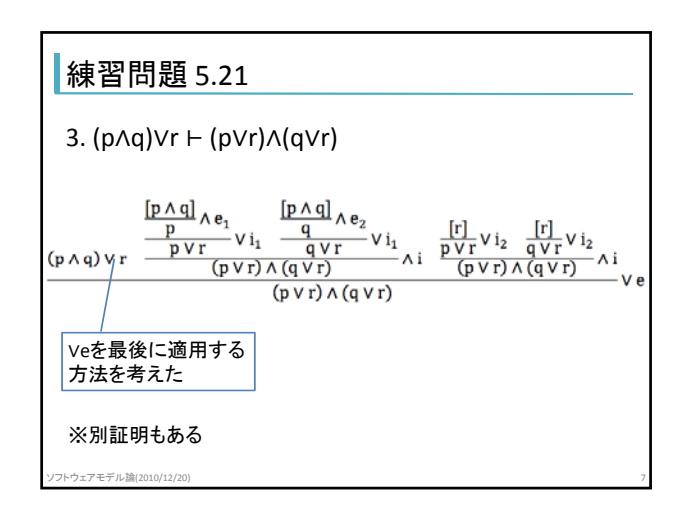

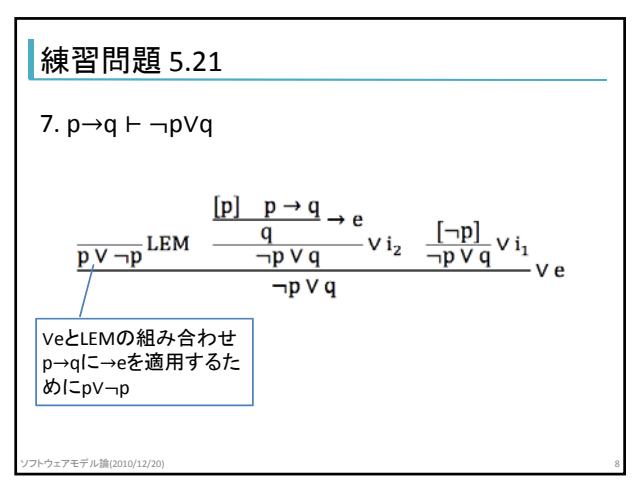

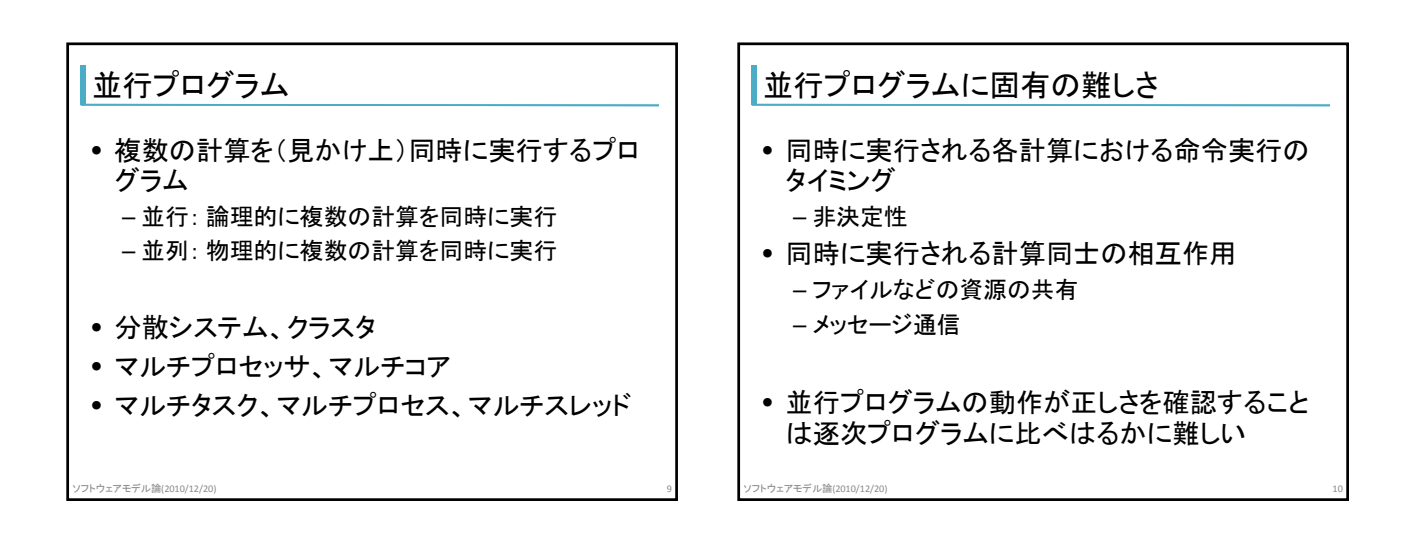

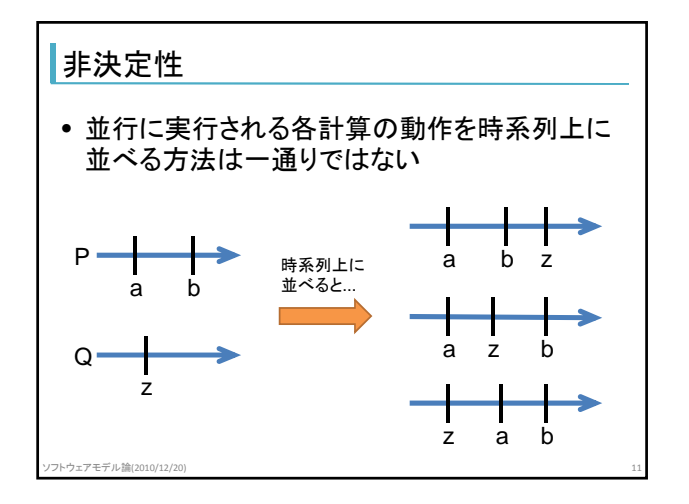

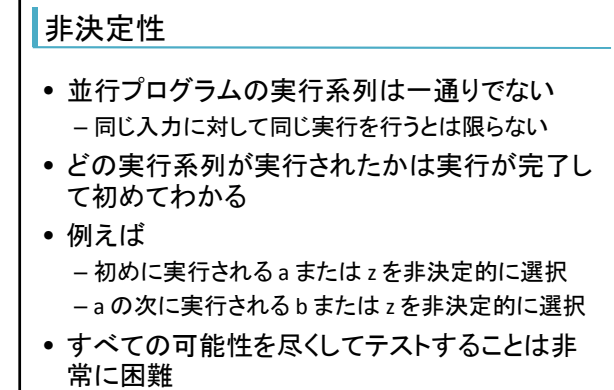

ソフトウェアモデル論(2010/12/20) 12

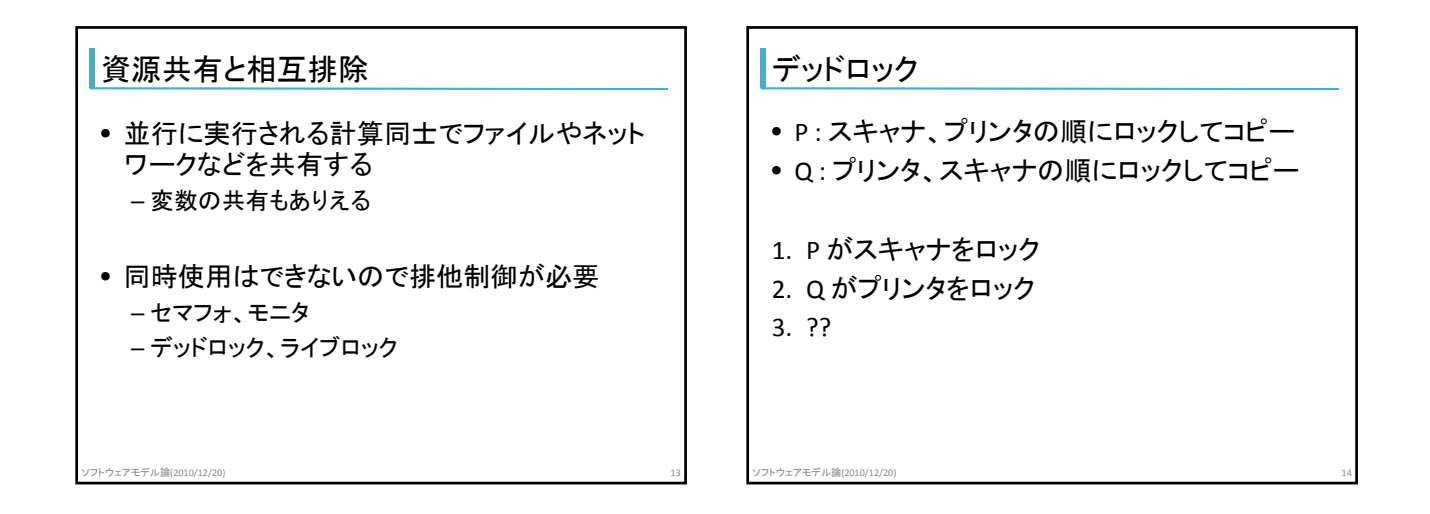

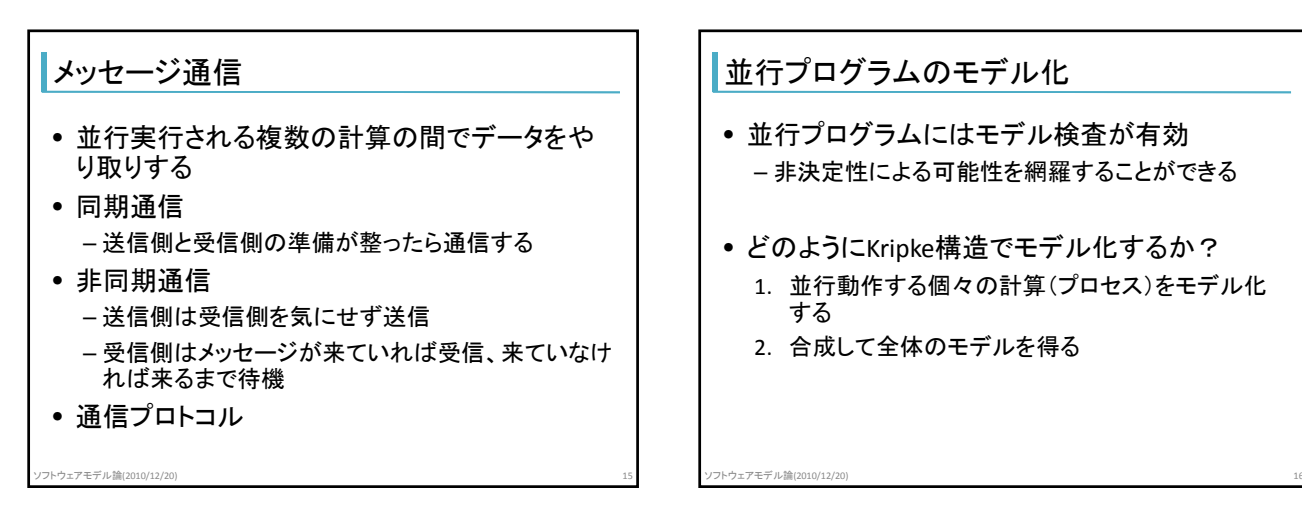

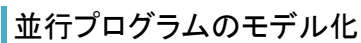

- 並行プログラムにはモデル検査が有効 – 非決定性による可能性を網羅することができる
- どのようにKripke構造でモデル化するか? 1. 並行動作する個々の計算(プロセス)をモデル化 する
	- 2. 合成して全体のモデルを得る

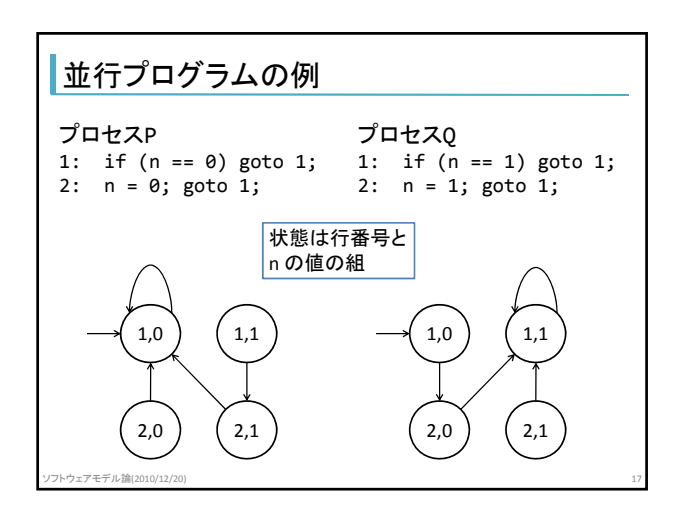

## 並行合成

- 並行動作するプロセスを一つにまとめること
- 同期並行合成 – 各プロセスにおける状態遷移が同期して発生する
	-
- 非同期並行合成
	- 各プロセスにおける状態遷移は互いに無関係に発 生する
- 通常は1回の遷移で1つのプロセスのみが状態遷移 する ソフトウェアモデル論(2010/12/20) 18

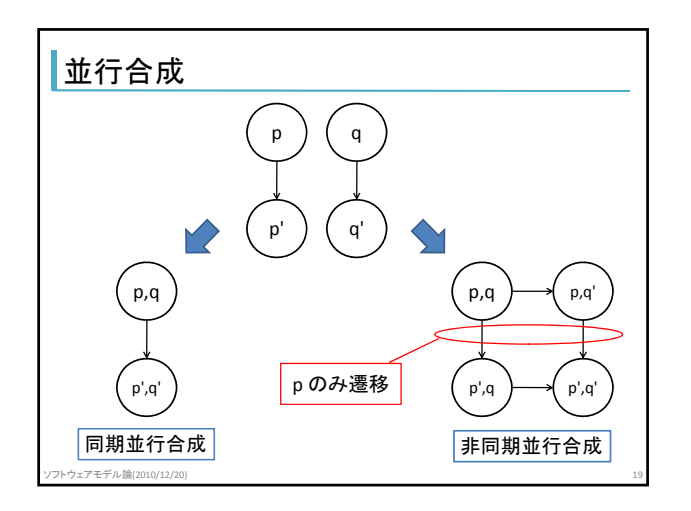

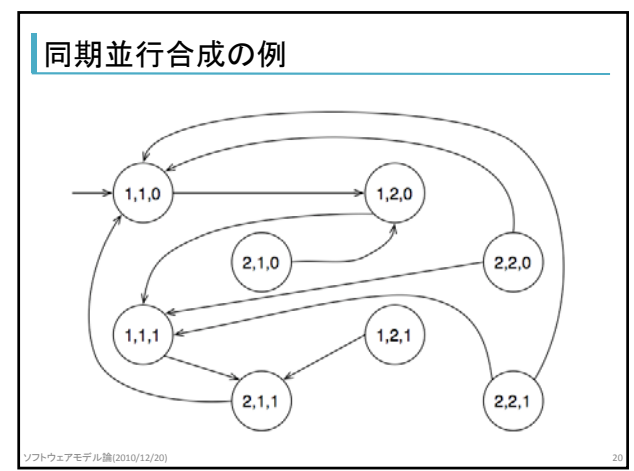

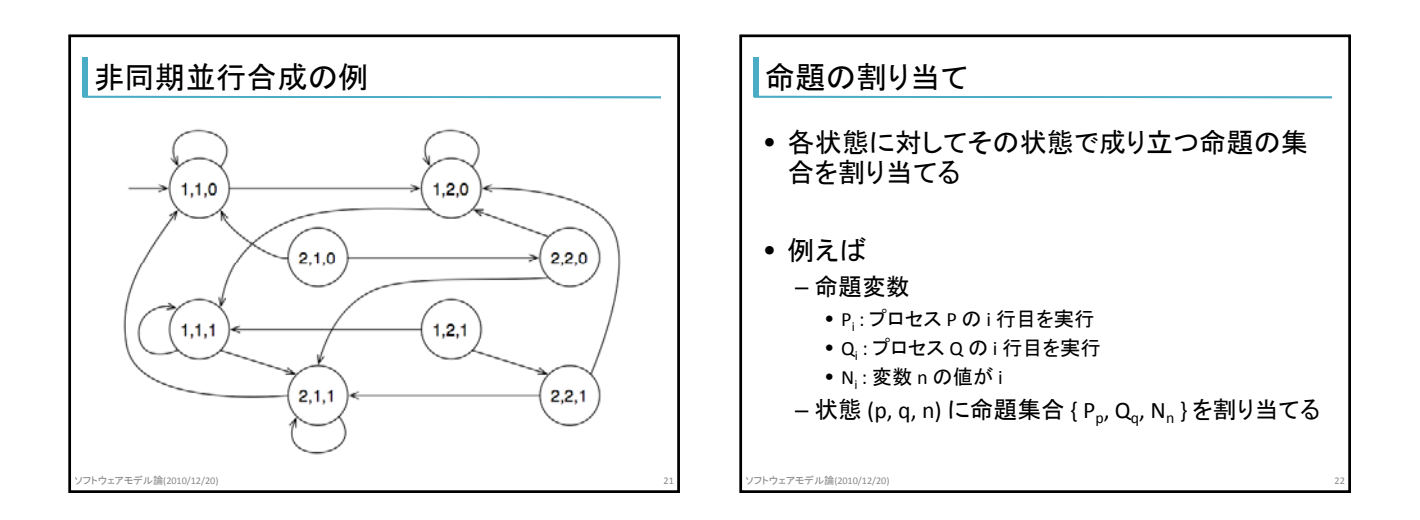

## 調べたい性質の例

ソフトウェアモデル論(2010/12/20) 23

- プロセス P とプロセス Q がともに 2 行目を実行 することはない – 同時に変数 n に代入は危険
- CTLで表現すると AG-(P<sub>2</sub> ^ Q<sub>2</sub>) – この例の場合では、状態 (2,2,0) および (2,2,1) に到 達しないことと同義

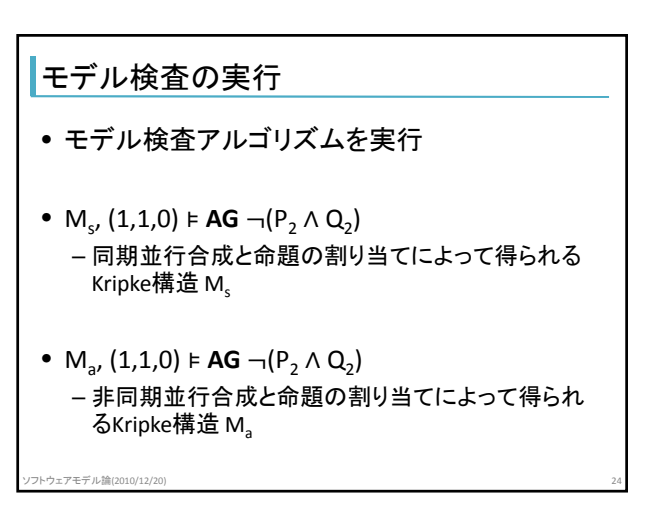

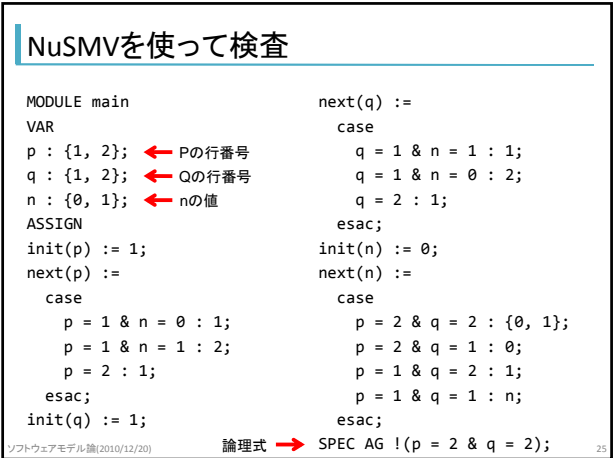

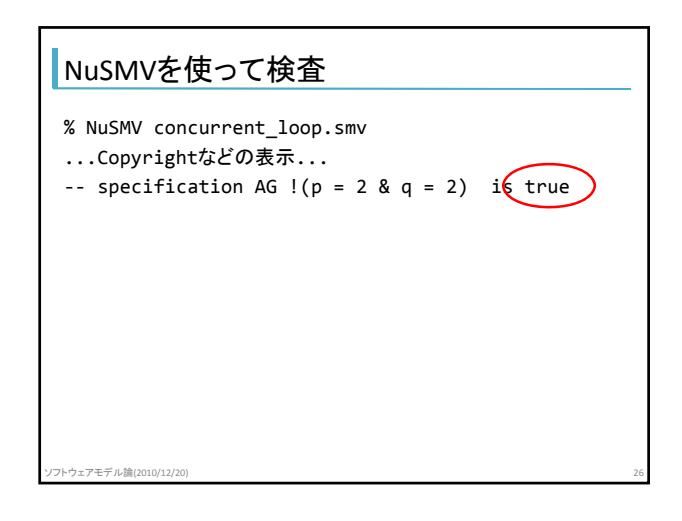